## **錬 成 問 題**

■ **int**型の変数n1, n2, n3の値が、それぞれ15, 7, 0であるとする。このとき、以下の 各式を評価した値を示せ。

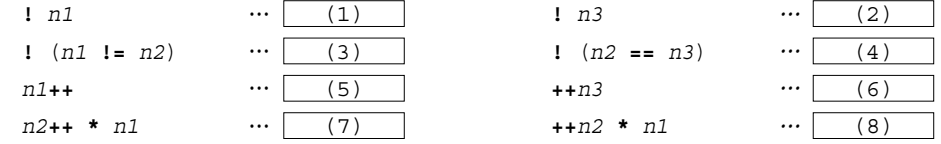

■ int 型の変数 n1 の値が15 であるとする。このとき、以下の各文が実行された後の n1 の 値を示せ。

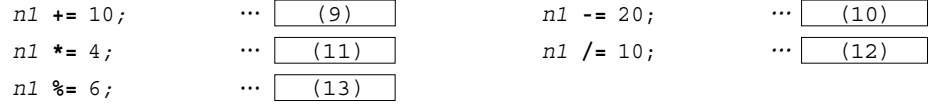

■ 前問で利用した演算子のように、演算子と**=**を組み合わせて作られた演算子を総称して、 | (14) 演算子と呼ぶ。

■ 'A'や'**\n'**のように、文字(の並び)を一重引用符で囲んだものを (15) と呼ぶ が、その型は (16) 型となる。

■ オブジェクト (変数) は、生成時に格納すべき値が既知であるときは、

**int** <sup>x</sup> = 0;

と宣言すればよい。ここでの 0 のように、初期値を与えるための式を (17) と呼ぶ。

何個表示しますか:**3** ↵ 温故知新温故知新温故知新 ■ 以下に示すのは、右に示すようなやり取りによって、読み 込んだ整数値の個数だけ「温故知新」と表示するプログラムで ある。

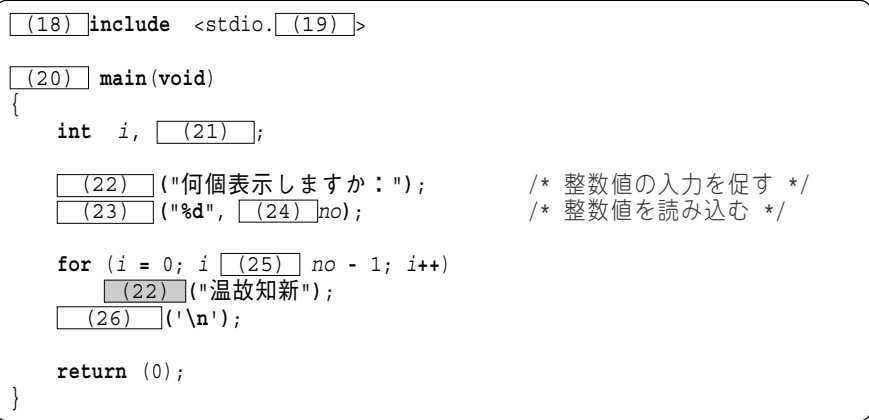

■ 以下に示す名前は、識別子として構文的に正しいかどうかを○×で答えよ。

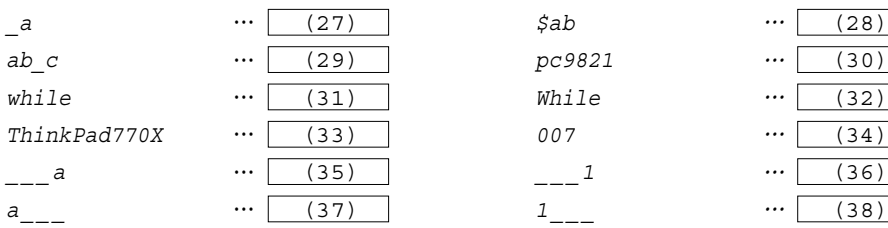

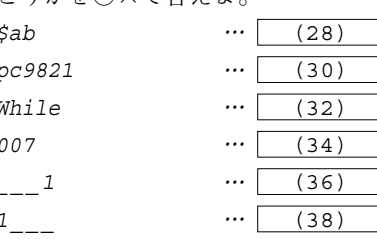

no  $(39)$  10;  $diq \sqrt{(40)}$ ;  $(41)$   $(no > 0);$ 

■ 右に示すのは、正の整数 no の桁数を求めて dig に格納 するプログラム部分である。

※ たとえば、no が 197 であれば dig には 3 を入れる。

■ 右に示すのは、noに正の整数を読み込む プログラム部分である。

 なお、正でない整数を読み込んだ際は、再 入力を促すものとする。

■ 以下に示すのは、右に示すように、非負の整数を次々と 読み込んでいき、各値の二乗値の和を表示するプログラムで ある。なお、整数の読込みは、負の整数を読み込んだ段階で 終了するものとし、その数の二乗値の和は加算しないものと する。

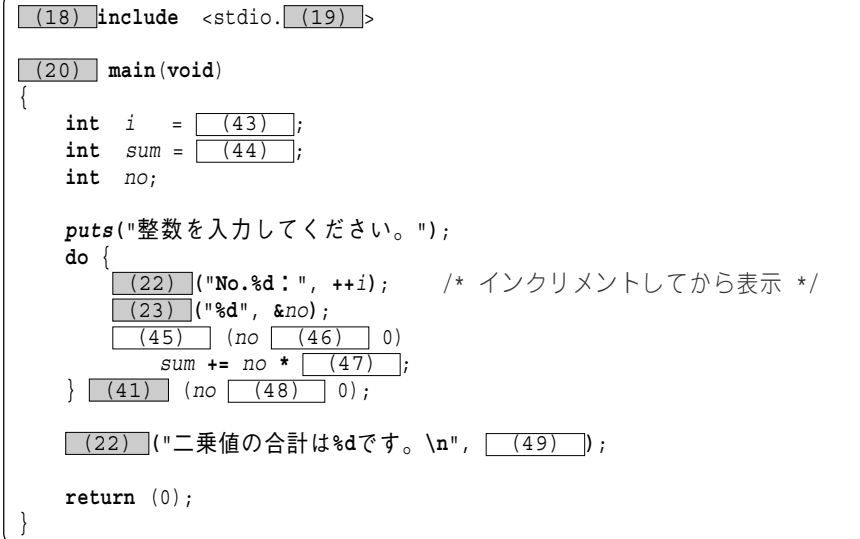

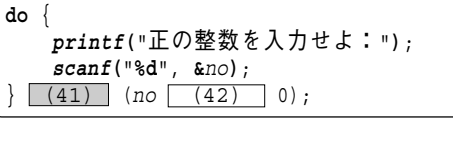

dig **=** 0;

**do** {

整数を入力してください。  $No.1$ :  $3\boxed{1}$ No.2 : **5** <del></del> No.3 : -1<del>□</del> 二乗値の合計は**34**です。

(次ページへ続く)

■ 以下に示すのは、いずれも、+ を no 個表示するプログラム部分である。 ※ たとえば、no が 7 であれば +++++++ と表示する。

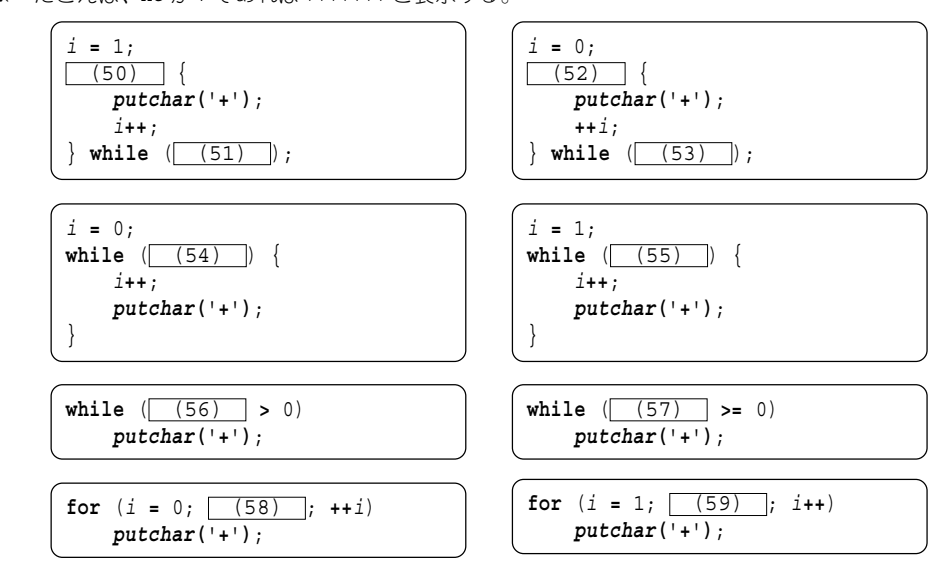

■ 以下に示すのは、いずれも、+-+- … を no 文字だけ表示するプログラム部分である。 ※ たとえば、no が 7 であれば +-+-+-+ と、4 であれば +-+- と表示する。

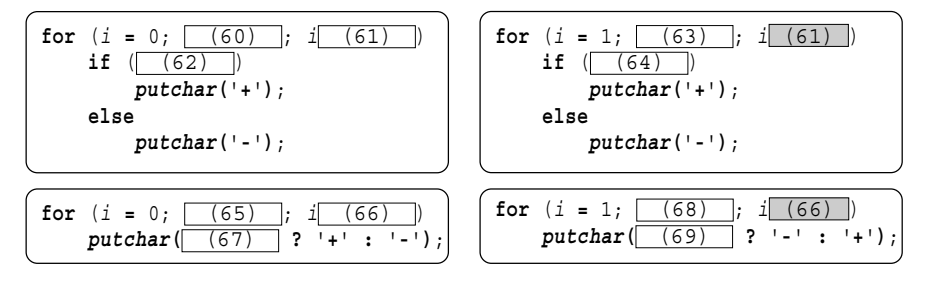

■ 以下に示すのは、いずれも、2から5までの整数を縦に(1行に1文字ず つ)表示するプログラム部分である。

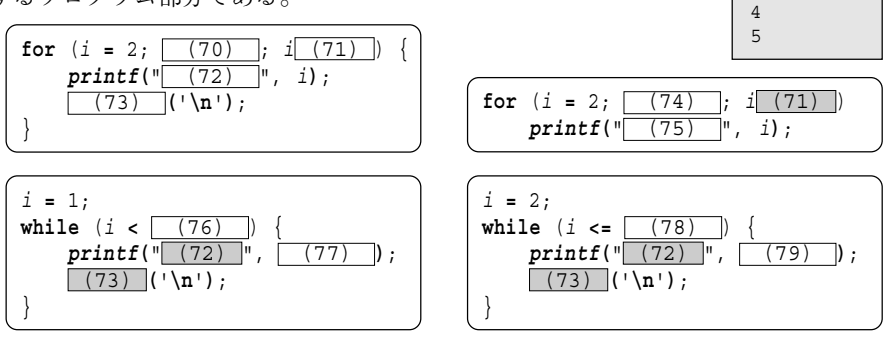

2 3 ■ **if**文と**switch**文は、いずれもプログラムの流れを選択的に分岐させるものであり、これ らをまとめて (80) 文と呼び、プログラムの流れを繰り返すための **do** 文、**while** 文、 **for** 文をまとめて (81) 文と呼ぶ。

■ 以下に示すのは、いずれも、98765432109876 … をno文字だけ表示するプログラム部分 である。

※ たとえば、no が 13 であれば 9876543210987 と、4 であれば 9876 と表示する。

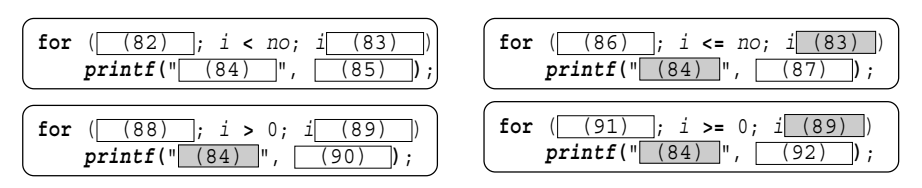

■ 以下に示すのは、いずれも、012356789012356 … をno文字だけ表示するプログラム部 分である(4 を表示しないことに注意せよ)。

※ たとえば、no が 15 であれば 012356789012356 と、6 であれば 012356 と表示する。

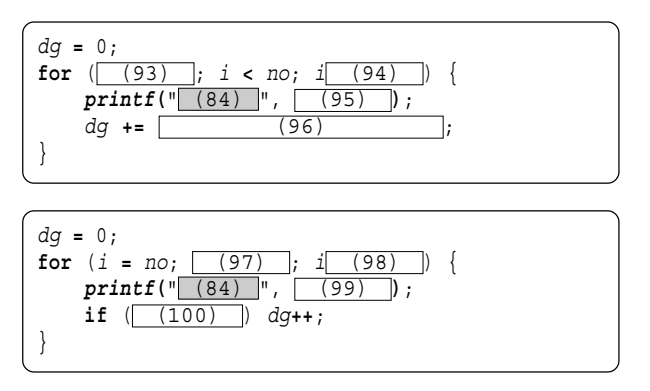

■ 以下に示すのは、右に示すように、1から9までの整数をずらしなが ら表示(1は1桁目、2は2桁目、…9は9桁目に表示)するプログラム部 分である。

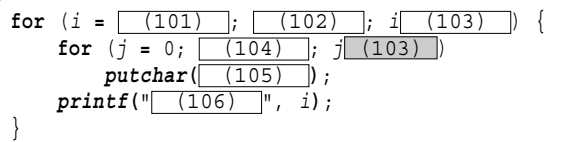

1 2 3 (中略) 9 **4**

■ 以下に示すのは、いずれも、8から5までの整数を縦に各行に一つずつ表 | 8 示するプログラム部分である。

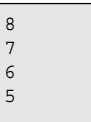

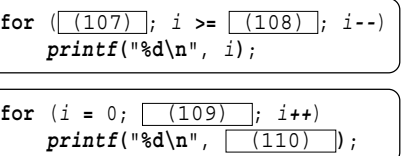

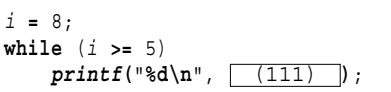

■ 以下に示すのは、いずれも、高さがno段にわたる上向きのピラミッドを 表示するプログラム部分である(右に示すのは、no が 3 の例である)。

 + +++ +++++

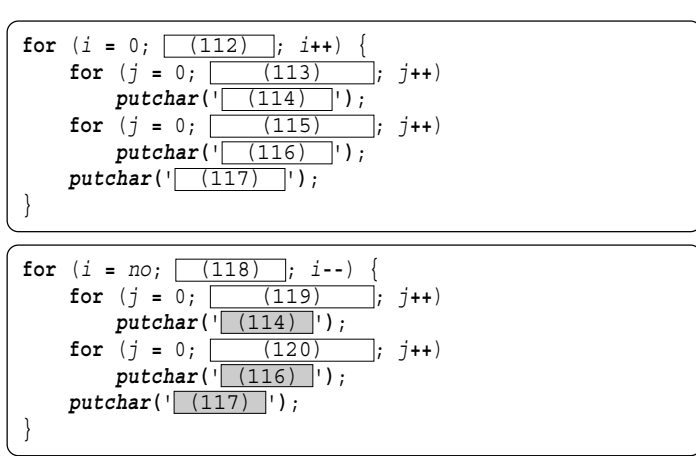

■ 以下に示すのは、最初に整数を読み込み、その後、その個数だけ整数を読み込んでいき、 その合計と平均を表示するプログラムである。

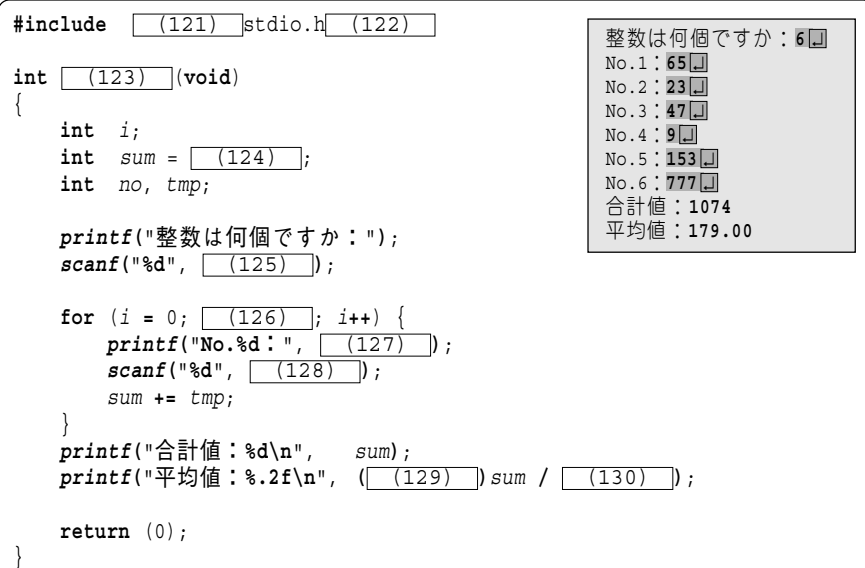

■ 以下に示すのは、no 以下の正の奇数を昇順に各行に一つずつ表示するプ ログラム部分である。

1 3 5 (以下省略)

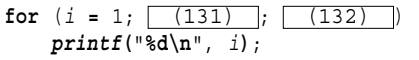

■ 以下に示すのは、no以下の正の奇数を降順に各行に一つずつ表示するプログラム部分で ある。

※ たとえば、no が 14 であれば 13, 11, 9, …, 1 を各行に表示する。

**for** ( (133) ; i **>** 0; (134) ) **printf(**"**%d\n**", i**)**;

■ 以下に示すのは、いずれも、右に示すように、n1以上n2以下の整数 を各行に三つずつ表示するプログラム部分である。

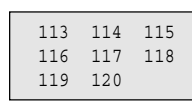

※ 右に示すのは、n1 が 113 で、n2 が 120 の例である。

**for**  $(i = \lceil (135) \rceil; i < \lceil (136) \rceil; i++)$ **printf(**"**%5d**", i**)**; **if**  $($   $(137)$  $p$ **utchar** $($   $\sqrt{ (138) )}$   $\ket{}$ ; }

■ 以下に示すのは、いずれも、1 から no までの整数の合計を求めるプログラムである。 ※ たとえば、no が 5 であれば sum に 15 を格納する。

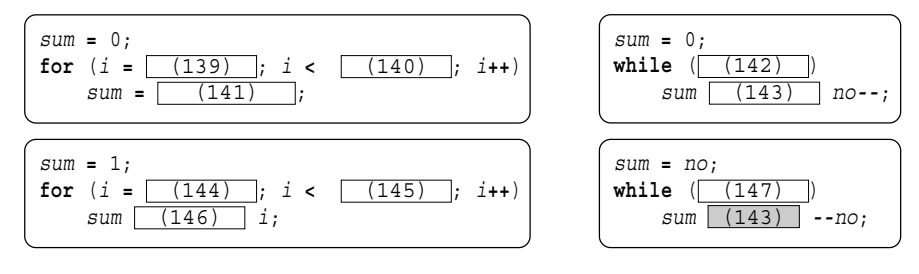

■ 以下に示すのは、いずれも、ABCABC … を no 文字だけ表示するプログラム部分である。 ※ たとえば、no が 8 であれば ABCABCAB と、4 であれば ABCA と表示する。

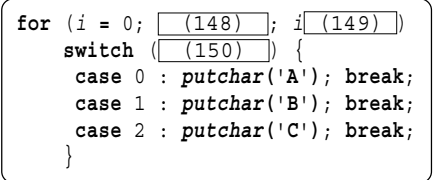

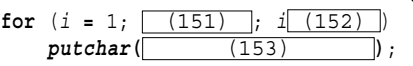

(次ページへ続く)

■ 以下に示すのは、右に示すように、9から1までの整数をずらしなが ら表示(9は1桁目、8は2桁目、…1は9桁目に表示)するプログラム 部分である。

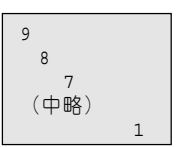

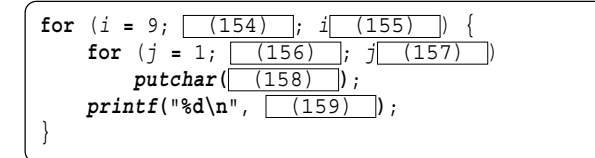

■ 右に示すのは、noに格納されている 整数値をあてさせる、数当てゲームプロ グラムの部分である。

 変数 <sup>x</sup> に読み込んだ値が、no より小さ いか大きい場合は、警報とともに、その旨 のメッセージを表示して再入力を促し、 等しい場合は、正解である旨を表示して 終了する。

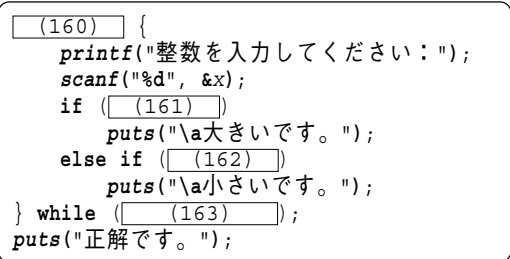

■ 以下に示すのは、右に示すように、行数をheightに、列数を widthに読み込んで、奇数行目には+- … を列数の個数だけ、偶数 行には -+ … を列数の個数だけ表示するプログラム部分である。

何行ですか:**3** ↵ 何列ですか:**12** ↵ +-+-+-+-+-+-  $-+--+-+$ +-+-+-+-+-+-

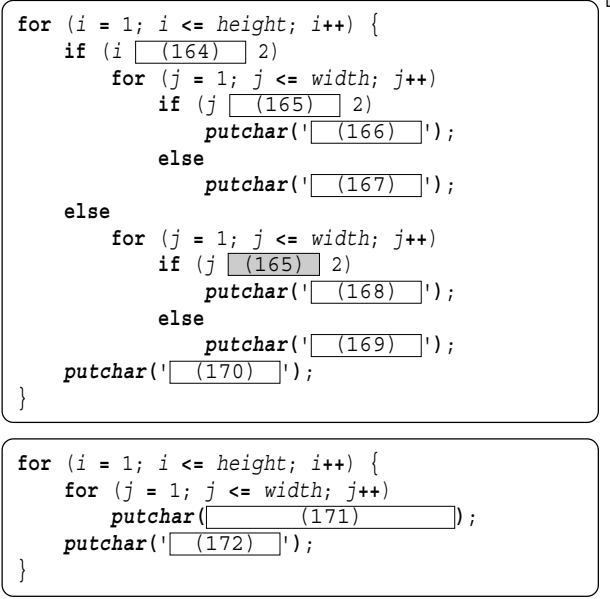

■ 以下に示すのは、右に示すように、行数をheightに、列数を widthに読み込んで、1行目には1234567890 … を列数の個数だ け、2行目には2345678901 … を列数の個数だけ、… と表示す るプログラム部分である。

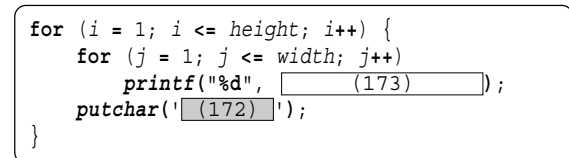

■ 右に示すのは、以下に示すように、変数noに 読み込んだ値が、正であれば0 までカウントダウ ンし、負であれば0までカウントアップし、0であ れば何も行わないプログラム部分である。

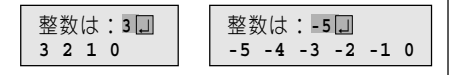

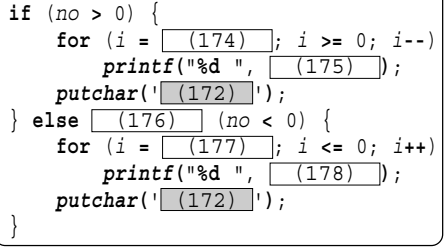

■ 以下に示すのは、右に示すような、高さがheightである数 字ピラミッドを表示するプログラム部分である。

※ 右に示すのは、height が 12 の例である。

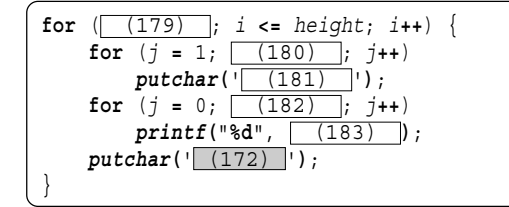

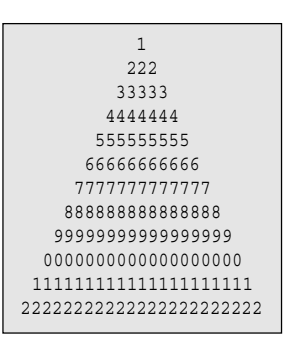

■ 以下に示すプログラムの誤りを全て指摘せよ。 (184)

```
include <studio.h>
int main(void)
}
   int i, switch;
   print("整数を入力してください:"); /* 整数値の入力を促す */
   scanf("%d", switch); /* 整数値を読み込む */
   for (i = 0; i < switch)
      print("%d", switch);
   retrun (0);
}
```
**4**